# **D**EDB<sup>®</sup>

#### How PostgreSQL Can Help You Enforce Best Practices

#### Jimmy Angelakos Senior Solutions Architect

PGConf NYC 2023-10-05

© EnterpriseDB Corporation 2023 - All Rights Reserved

# What is this talk?

- IT systems can have commonalities and share similar best practices
- We will discuss PostgreSQL best practices
- How these translate to best practices in general

- Not all-inclusive or in-depth!
- May be preachy (for a reason)

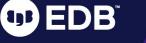

# We will go over:

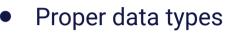

- Locking
- High concurrency & transaction rate
- Home-brewing distributed systems (don't)
- Tracking resource usage
- Security
- High Availability
  - ... and some other stuff

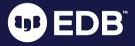

Using the proper data types

EnterpriseDB Corporation 2023

**1**98)

2

# Data types and keys

- Use the correct data type for each thing you're storing
- e.g. don't store datetime as text
  - Waste of space, not indexable, no calculations
- Be aware of the data type storage requirements
- Don't use more storage than you need
  - e.g. 'open'/'closed' vs boolean true/false
  - It adds up!

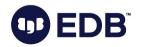

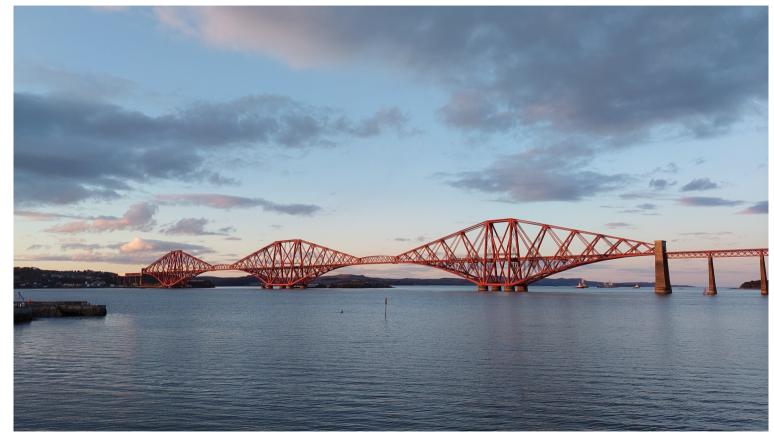

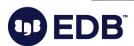

### Data type sizes

| Data type        | Size in bytes                        |  |  |
|------------------|--------------------------------------|--|--|
| boolean          | 1                                    |  |  |
| int              | 4                                    |  |  |
| bigint           | 8                                    |  |  |
| timestamptz      | 8                                    |  |  |
| double precision | 8                                    |  |  |
| uuid             | 16                                   |  |  |
| text             | 1 + string bytes (+4 if > 127 bytes) |  |  |

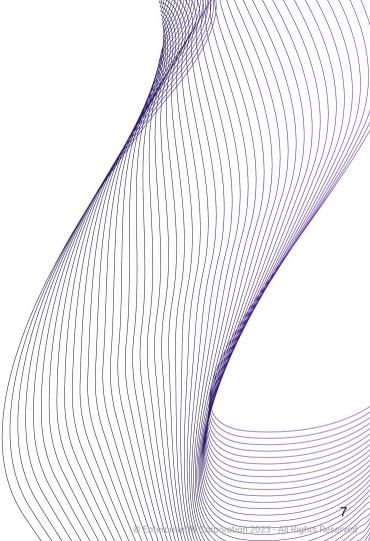

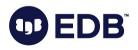

# Using the right PK data type (i)

CREATE TABLE test (id bigint, content text); CREATE \timing Timing is on. INSERT INTO test SELECT generate\_series(1,100000000), 'test'; INSERT 0 100000000 Time: 90202.739 ms (01:30.203) ALTER TABLE test ADD PRIMARY KEY (id); ALTER TABLE Time: 38123.742 ms (00:38.124)

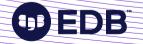

# Using the right PK data type (ii)

| <pre>SELECT pg_column_size(id) FROM TEST LIMIT 1;   pg_column_size</pre> |                                                         |  |  |  |  |  |
|--------------------------------------------------------------------------|---------------------------------------------------------|--|--|--|--|--|
| 8<br>\di+ test_pkey<br>List of re                                        | lations                                                 |  |  |  |  |  |
| Schema   Name   Type   Owner   Table   Pers                              | <pre>istence   Access method   Size   Description</pre> |  |  |  |  |  |
| public   test_pkey   index   foo   test   perm<br>(1 row)                |                                                         |  |  |  |  |  |

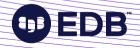

# Using the right PK data type (iii)

CREATE TABLE test (id uuid, content text); CREATE \timing Timing is on. INSERT INTO test SELECT gen\_random\_uuid, 'test' FROM generate\_series(1,10000000); INSERT 0 10000000 Time: 387838.234 ms (06:27.838) +330% ALTER TABLE test ADD PRIMARY KEY (id); ALTER TABLE Time: 67710.091 ms (01:07.710) +78%

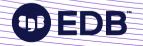

# Using the right PK data type (iv)

| <pre>SELECT pg_column_size(id) FROM TEST LIMIT 1;   pg_column_size</pre> |  |                         |  |                   |  |  |
|--------------------------------------------------------------------------|--|-------------------------|--|-------------------|--|--|
|                                                                          |  |                         |  |                   |  |  |
| 16                                                                       |  |                         |  |                   |  |  |
| \di+ test_pkey                                                           |  |                         |  |                   |  |  |
| List of relations                                                        |  |                         |  |                   |  |  |
| Schema   Name                                                            |  | Table   Persistence   / |  |                   |  |  |
| •                                                                        |  |                         |  | 3008 MB  <br>+40% |  |  |

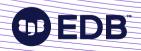

11

#### Use TIMESTAMPTZ

- Default is TIMESTAMP (WITHOUT TIME ZONE)
  - a.k.a. naïve timestamps, no time zone information
  - Arithmetic between timestamps entered at diff time zones is meaningless, gives wrong results
  - Don't use to store UTC, DB doesn't know it's UTC
- TIMESTAMP WITH TIME ZONE
  - Stores a moment in time
  - Arithmetic works correctly
  - Displays in your time zone, or AT TIME ZONE

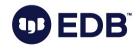

#### Use TIMESTAMPTZ as PK

- Natural primary key for time series data
- Do you need a surrogate (artificial) key?
- Really compact storage
- Partitions and indexes wonderfully
  - Also: Block range indexes (BRIN)

For 106308001 records: btree index is 2277 MB brin index is 192 kb

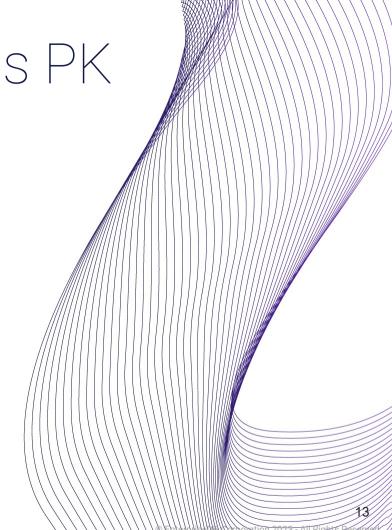

#### "Relational JSON"

• Anti-pattern

```
SELECT json_account -> 'id'
FROM accounts, sales
WHERE json_account ->> balance::int < 20000
AND json_sale ->> 'account_id' = json_account ->> 'id'
AND json_sale ->> 'amount'::int > 10000;
```

• NoSQL / "schemaless" was meant to eliminate the need for JOINs

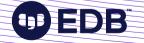

# Choosing the right encoding

**1**98)

#### SQL\_ASCII

- Is not a database encoding
- No encoding conversion or validation!
  - Byte values 0–127 interpreted as ASCII
  - Byte values 128-255 uninterpreted
- Setting behaves differently from other character sets
- Can end up storing a mixture of encodings
  - With no way to recover original strings

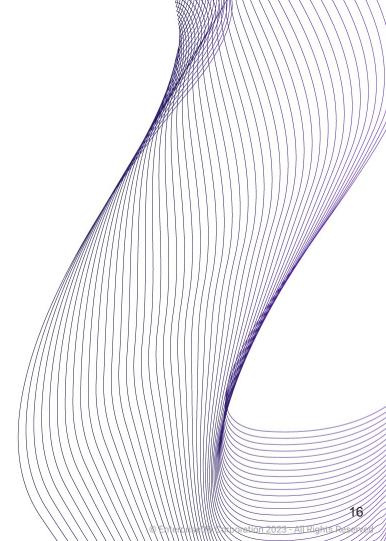

#### UTF8

- Your safest bet
- If you're migrating, convert to UTF8
- Postgres has conversion functions available
- Mind your collations
  - Sort order
  - Character classification

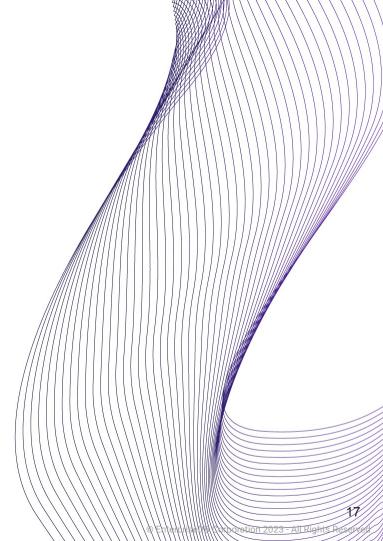

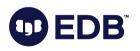

Locking and how it affects performance

**1]** 

# Locks in PostgreSQL

- MVCC: Multi-Version Concurrency Control
- Rather than locking for high concurrency and high performance
  - Reading never waits
  - Writing doesn't block reading, reading doesn't block writing
  - Each write creates a new version of tuple
- Snapshot isolation: Timestamps & Transaction IDs (XIDs)

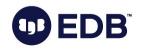

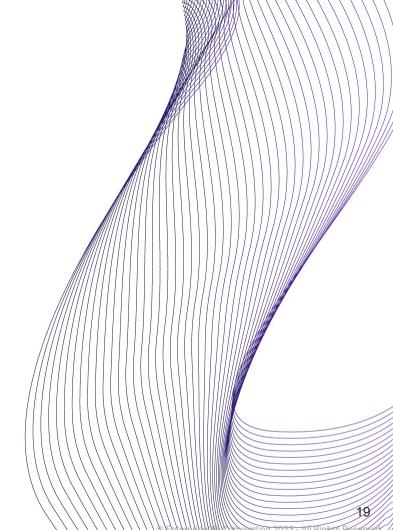

#### Explicit locks

- Table-level (e.g. SHARE) or row-level (e.g. FOR UPDATE)
- Conflict with other lock modes (e.g. ACCESS EXCLUSIVE with ROW EXCLUSIVE)
- Block read/write access totally leading to waits
- Disastrous for performance
  - Unless your application is exquisitely crafted/
  - Hint: it isn't

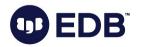

# Lightweight Locks (LWLocks)

- Protect data in shared memory
  - Multi-process system
  - Ensure consistent reads/writes
  - Shared, Exclusive modes
- Enable fast MVCC
  - Generally held briefly
  - Sometimes protect I/O

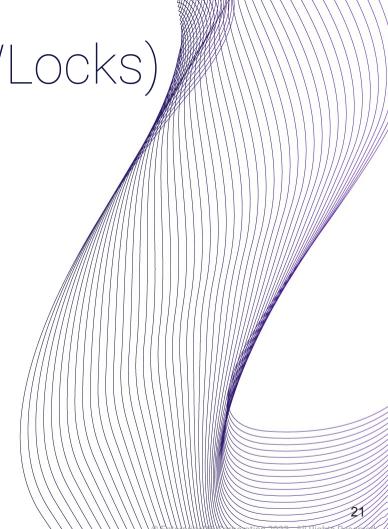

#### To lock or not to lock?

- Avoid explicit locking!
- Use SSI (Serializable Snapshot Isolation: SERIALIZABLE isolation level)
- Make application tolerant
  - Allow it to fail and retry
- Slightly reduced concurrency, but:
  - No blocking, no explicit locks needed (SIReadLocks, rw-conflicts)
  - Best performance choice for some applications

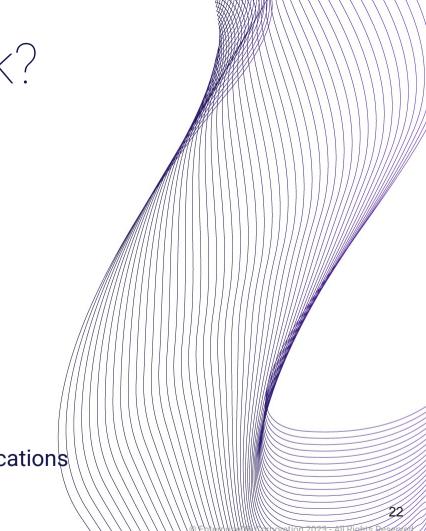

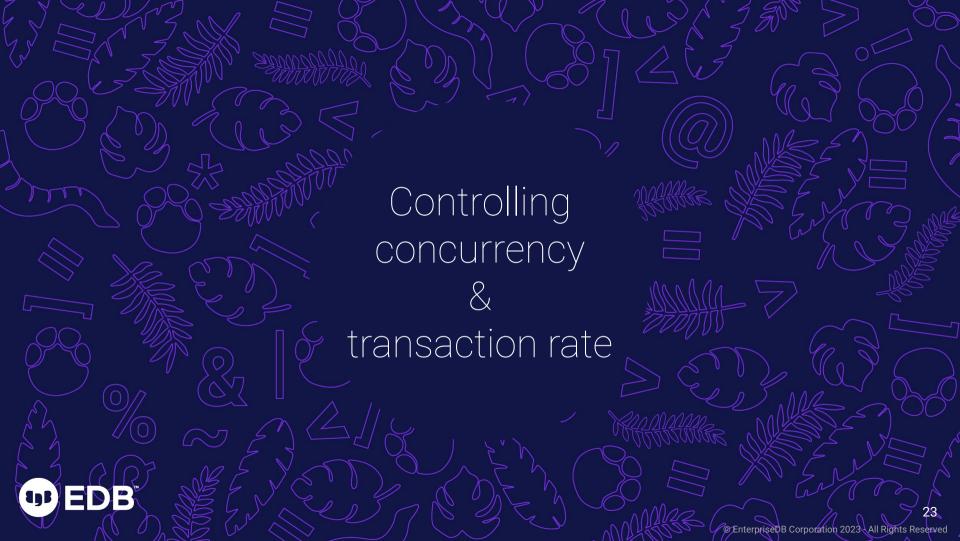

### Concurrency: Connections

- Don't overload your server for no reason
  - max\_connections = 5000
- Every client connection spawns a separate backend process
  - IPC via semaphores & shared memory
  - Risk: CPU context switching
- Accessing the same objects from multiple connections may incur many LWLocks
  - Lots of lockers slow each other down

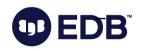

# Controlling concurrency

- Pre-PG 13: Snapshot contention
  - Each transaction has an MVCC snapshot even if idle!
- Parallelization
  - Count your cores!
- Monitoring: pg\_stat\_activity (look for wait\_event\_type: LWLock)

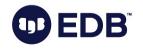

# Connection pooling

- Rule of thumb: No more than 4 connections per core
- e.g. PgBouncer between application & DB
  - Allow fewer connections in, make the rest queue for their turn
  - "Throttle" or introduce latency on the application side, to save your server performance
- Sounds counter-intuitive!
  - Doesn't necessarily slow anything down
  - Queries may execute faster

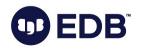

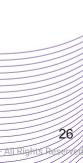

## High transaction rate

- Postgres assigns an identifier to each transaction
  - Unsigned 32-bit int (4.2B values), circular space
  - XID wraparound
- Heavy OLTP workloads can go through 2.1B transactions quickly
  - Autovacuum
  - Can batching help? Does application really need to commit everything atomically?
  - Batch size 1000 will have 1/1000th the burn rate

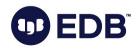

Tracking resource

usage

28

All Rights Reserved

© EnterpriseDB Corporation 2023

**UD EDB** 

### PostgreSQL statistics

- Cumulative Statistics System (FKA Statistics Collector)
  - Postgres subsystem that collects info about system activity
- Dynamic statistics (right now)
- Cumulative statistics, but can be reset
- Table/index information on row & disk block levels
- This info can be reported via views

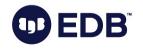

#### Track over time

- For causal analysis and making predictions
  - Troubleshooting
  - Projections / futureproofing
- Log with monitoring tools
- Export with Prometheus
- Minimalist: pg\_statviz extension

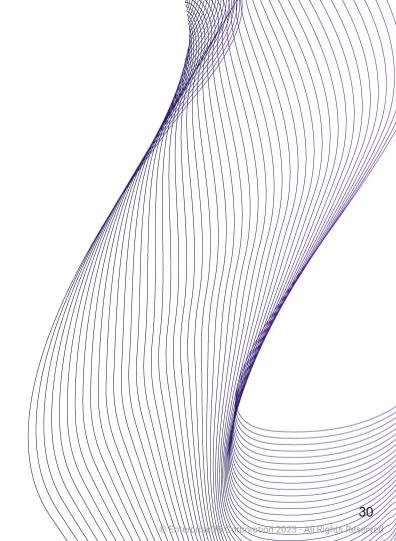

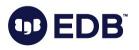

Home-brewing distributed systems (don't)

31

Corporation 2023

**1**]B

#### Home-brewing multi-master

- Using native logical replication or pglogical 2
- Just establish a connection in each direction right?
  - Problem solved!
- Replication origins
  - Ping-pong
- Concurrency
  - Data conflicts

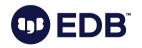

#### Conflicts

- Communication is not at light speed
- Synchronous replication or explicit locking kill performance
- Data integrity / consistency
  - Are all nodes consistent?
  - Updating a row you didn't know was there
  - Deleting a deleted row, etc.
- Sequence management!

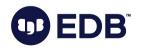

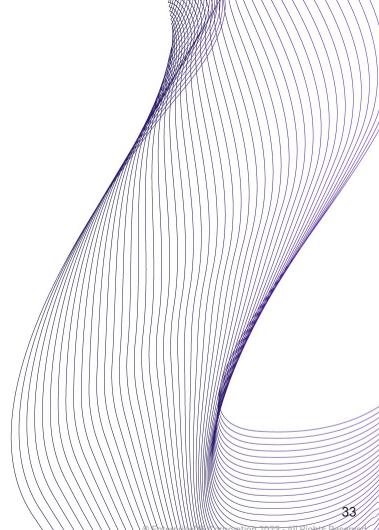

#### Serialization anomalies

- Application needs to be multi-master aware
- Write on one node, read from another
  - Inside the same application-level transaction
  - Global transaction manager
- Successful SQL operations may well be a business logic error
  - Atomicity violation

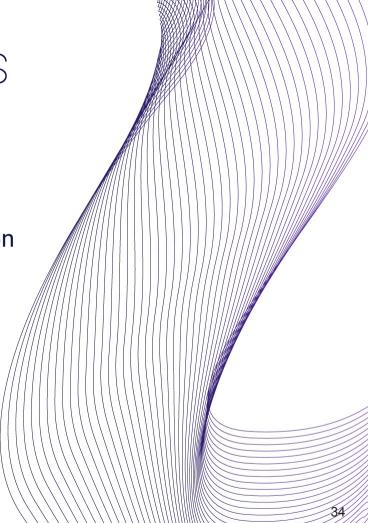

## Use the proper solution

- Craft the distributed system inside your application
- Use standard facilities like:
  - Serializable isolation level
  - Two-phase commits
- Why do you really need multi-master?
- Use a tool that was designed for this •
  - Not replicators / change data capture

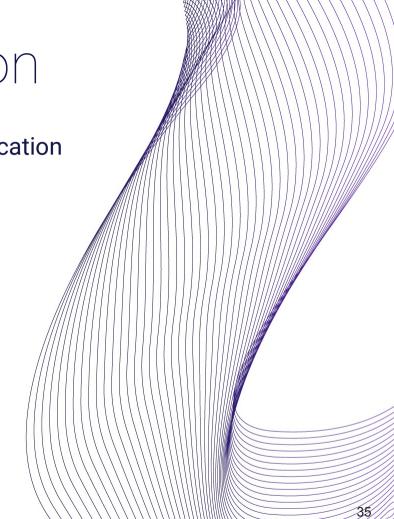

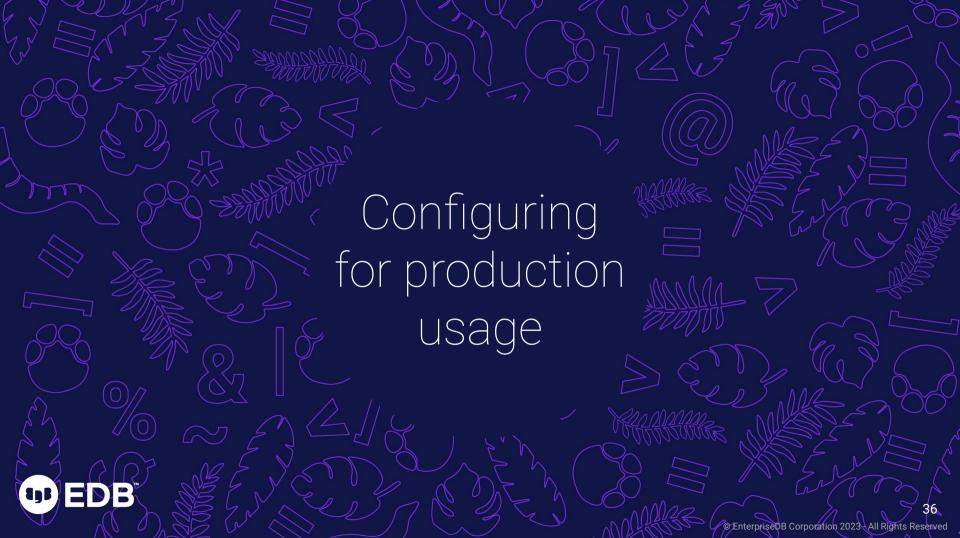

#### Defaults are safe

- Very conservative, safest choices
- postgresql.conf:

```
# WRITE-AHEAD LOG
# - Settings -
wal_level = replica
fsync = on
synchronous_commit = on
full_page_writes = on
```

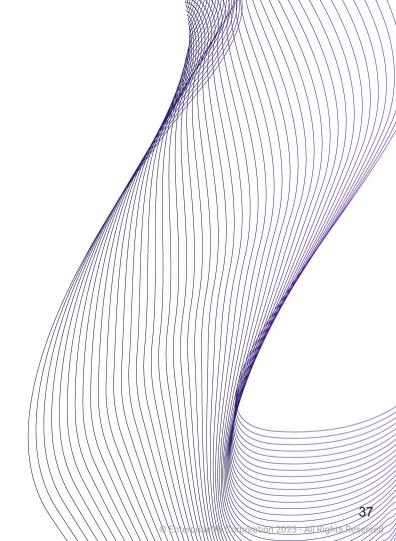

# Defaults are (too) safe

- Safe for running on any (small) system
- For production, may be woefully inadequate
  - # Memory shared\_buffers = 128MB work\_mem = 4MB
  - # Cost-Based Vacuum Delay vacuum\_cost\_limit = 200
- Autovacuum will not be aggressive enough

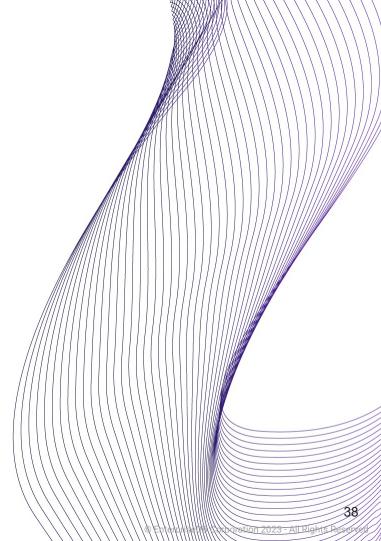

#### Don't log to PGDATA

B

- Run the risk of disk space exhaustion
- e.g. application endless loop
- This *will* crash Postgres
- Ideally place log files on a different filesystem
- And monitor disk usage

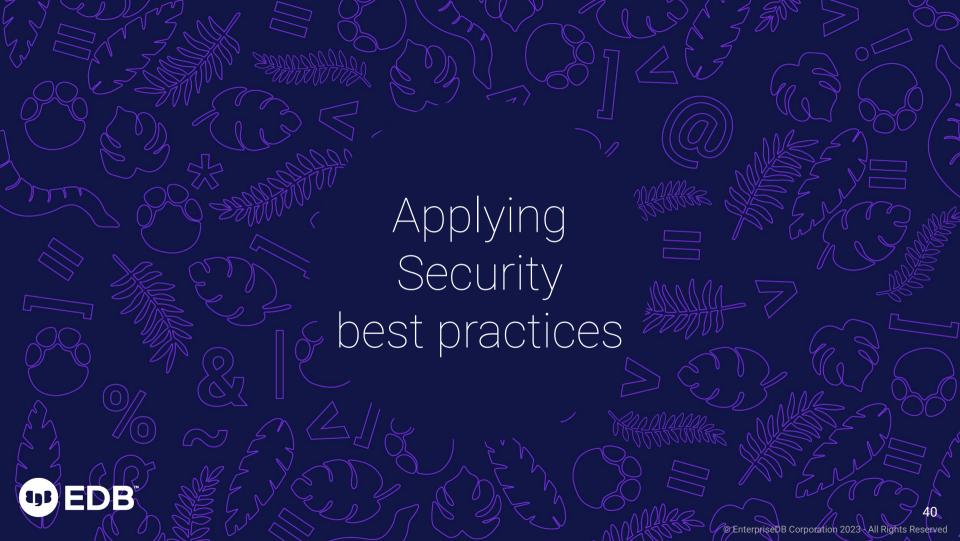

#### Security by default (i)

- No cleartext passwords, no access by remote hosts, SSL used if available
- pg\_hba.conf:

# TYPE DATABASE USER ADDRESS METHOD # "local" is for Unix domain socket connections only local all all peer # IPv4 local connections: host all a]] 127.0.0.1/32 scram-sha-256 # IPv6 local connections: host all all ::1/128 scram-sha-256

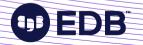

# pg\_hba.conf

- Host-Based Authentication
- trust is a Very Bad Idea™
  - Even for local e.g. improper user can connect to the DB
  - Postgres might be fine, but other software on the same server could be compromised
- Default to giving access only where strictly necessary (better safe...)

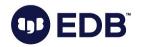

# Security by default (ii)

- No cleartext passwords, no access by remote hosts, SSL used if available
- postgresql.conf:

```
# - Connection Settings -
listen_addresses = 'localhost'
```

```
# - Authentication -
password_encryption = scram-sha-256
```

```
# - SSL -
ssl = on
```

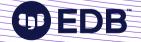

#### listen\_addresses = 'localhost'

- Listening for connections from clients
- There's a reason the default is 'localhost' (only TCP/IP loopback)
  - Make sure you only enable the interfaces and networks which you actually want to have access to the DB server
  - e.g. Internet connection on one network & private network on another interface
- Don't advertise your presence:
  - 3,600,000 MySQL/MariaDB servers (port 3306) found exposed on the Internet in May 2022

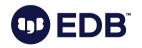

#### Only give access where needed

- Use superuser only for management of global objects
  - Such as users
  - Superuser bypasses a lot of checks
- (Bad) code that's normally harmless could be exploited in harmful way with superuser access
- Restrict database ownership to standard users
- New in PG 16: Client-side requirements, Kerberos delegation

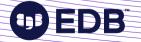

Applying High Availability best practices

**1**98)

#### Back! Up!

- pg\_dump is not a backup
- A backup that is not tested is not a backup
- A backup that is not automated is not a backup
- Use a specialized backup tool
  - Preferably one created for Postgres
  - Barman, pgBackRest, etc...
- Point in time recovery (PITR) is a great tool

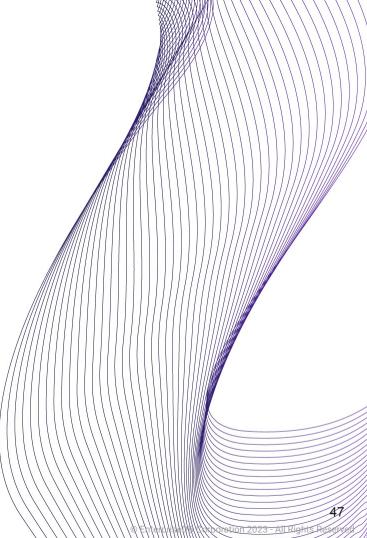

# High Availability

- Practice redundancy
- Use standbys with a HA tool
- e.g. RepMgr, Patroni, EFM
- Kubernetes: CloudNativePG
- Pay close attention to your architecture
  - Data centers
  - Witnesses
  - Quorum

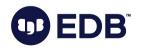

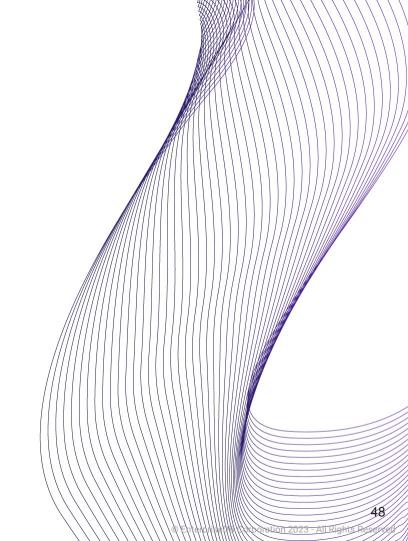

#### Upgrading is important

49

EnterpriseDB Corporation 2023

**1**98

ED

# Which version of Postgres are **you** on?

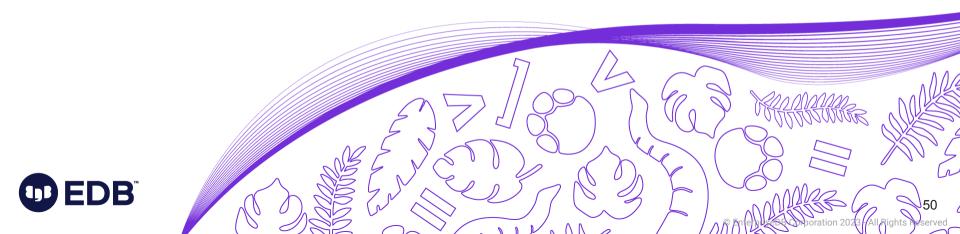

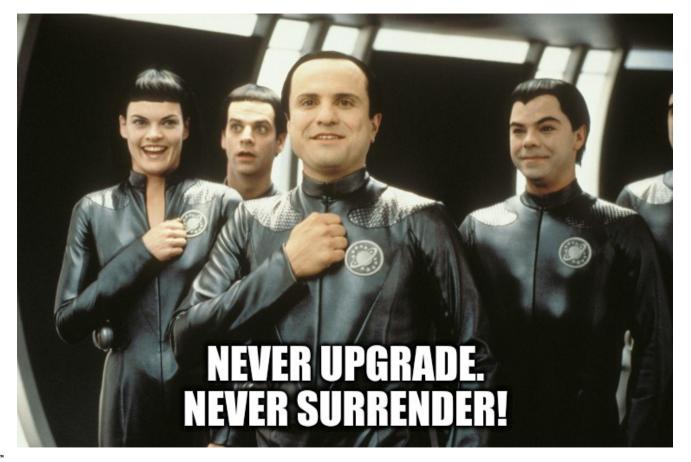

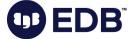

# Why people avoid upgrading

- "It works fine now" what about tomorrow?
- "Don't touch it, you might break it"
  "Touch it, you can make it better Seth Godin
- How well do you know your system?
  - Breaking is learning
- False sense of stability
- Upgrade procedure not well defined

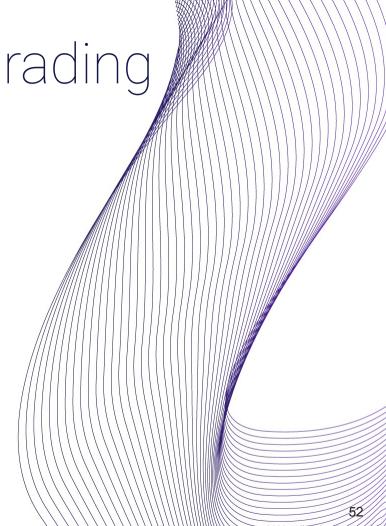

#### Upgrade regularly

- Open source: updates issued rapidly
- Security updates known to roll out in a matter of hours
- Long-standing bugs undetected for years
- Triggering of unexpected behaviors in software
- Have a QA system to test upgrades regularly
- No license fees for test systems!

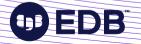

#### You may be missing out

- Stayed on PG13, didn't get:
  - Throughput improvement for large numbers of connections
  - Streaming of large transactions
  - libpq pipelining

- Stayed on PG14, didn't get:
  - Improved sort speed & WAL compression
  - SQL MERGE
  - Logical Replication improvements
  - JSON logging

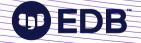

54

#### You may be missing out

- Stay on PG15, and you won't get:
  - Significant query performance improvements
  - Logical replication from standby servers
  - New SQL/JSON functionality
  - pg\_stat\_io
  - pg\_hba.conf regular expressions

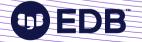

55

#### Thank you!

Find me on Mastodon: @vyruss@fosstodon.org

Photo: Isle of Skye, Scotland